## **Uživatelská rozhraní 6. cvičení**

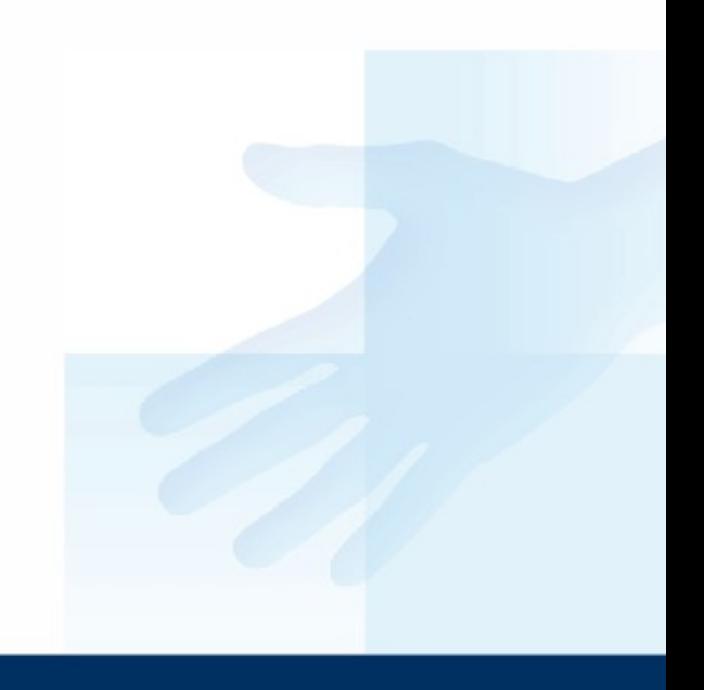

## Vlastní komponenty

## **Hodiny**

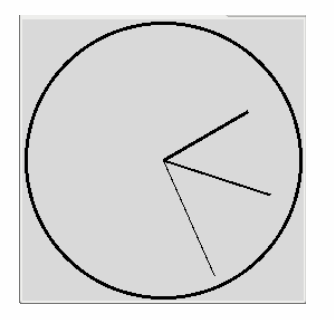

```
class Clock(Frame):
def __init (self, parent, **params):
   Frame. init (self, parent)
   self.c = Canvas(self)...
   self.c.pack()
```

```
class App(object):
def __ init (self, root):
    cl = Clock(root) cl.pack()
```
## **Hodiny**

Dopracujte šablonu do následující podoby Dodělejte funkčnost

- zobrazení/skrytí vteřinové ručičky
- zobrazení/skrytí alarmové ručičky
- alpha kanál

Zkuste také "vylepšit" vzhled hodin

– např. přidejte číslice, obrázek na pozadí

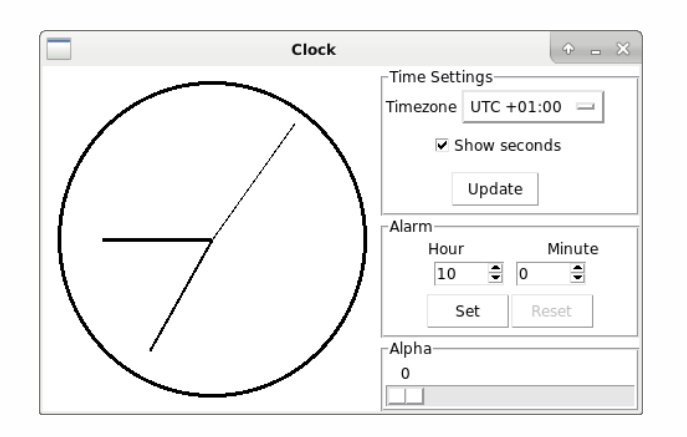

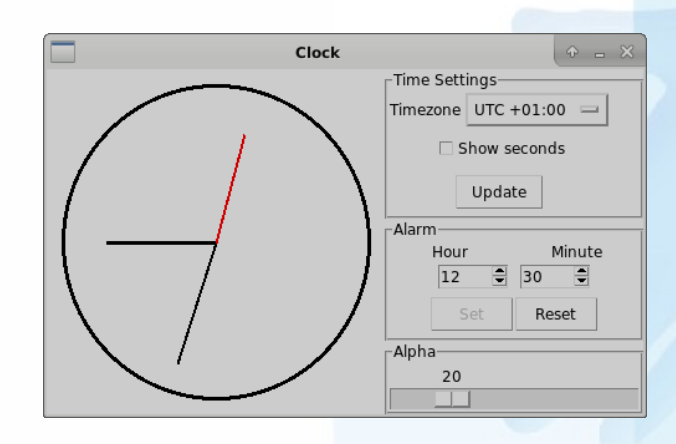